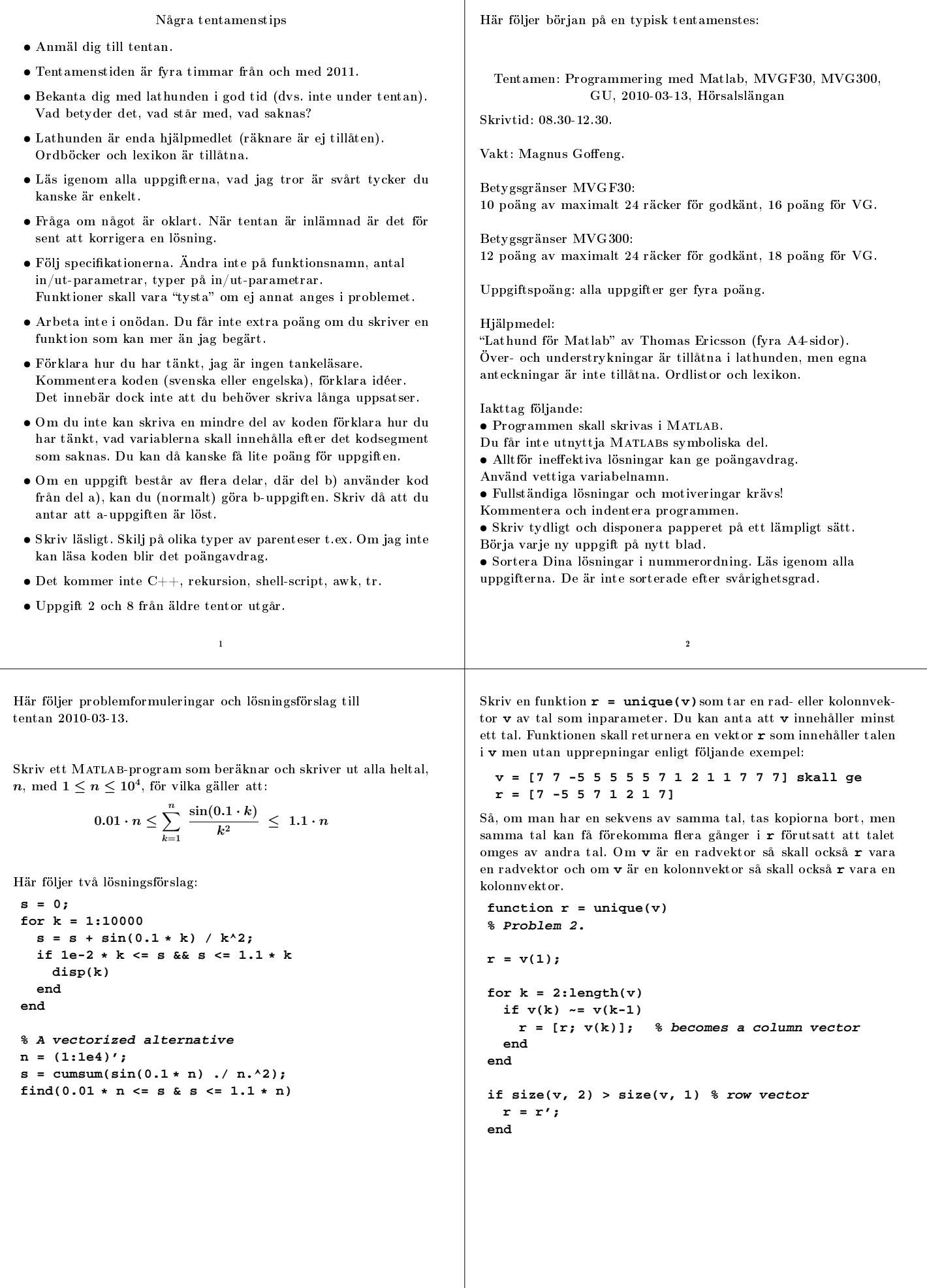

4

<sup>3</sup>

Matlab har de två logiska funktionerna **all** o
h **any**. Antag att så inte vore fallet så att du var tvungen att skriva egna varianter. Så, skriv en logisk funktion, **all**, som tar en logisk vektor som inparameter o
h som returnerar **true** om alla elementen i vektorn är sanna o
h som returnerar **false** annars. Skriv o
kså en logisk funktion, **any**, som tar en logisk vektor som inparameter o
h som returnerar **true** om något element <sup>i</sup> vektorn är sant o
h som returnerar **false** annars. Dina rutiner får givetvis inte använda Matlab:s **all** eller **any**. Skriv o
kså ett huvudprogram som testar **all** o
h **any** på vektorerna **1:5 > 2.5** samt **1:5 > 0**.

**function all\_any % Problem 3. % Main program for testing all and any**

**some\_true = 1:5 > 2.5; all\_true = 1:5 > 0;**

**disp('all') all(some\_true) all(all\_true)**

**disp('any') any(some\_true) any(all\_true)**

**disp('all') all\_alternative(some\_true) all\_alternative(all\_true)**

```
disp('any')
any_alternative(some_true)
any_alternative(all_true)
```
**% Here are two solutions for each problem % (one solution is enough on the exam).**

Vi vill skriva on funktion

**plot\_data(X, Y, syms, xtxt, ytxt, header)**

<sup>5</sup>

**X**, **Y** är två matriser som skall ha samma antal kolonner, n säg.

Funktionen skall öppna ett nytt plotfönster o
h i detta rita n kurvor som definieras av parvisa kolonner i **x** och **Y** (så första kolonnen i **X** och första kolonnen i **Y** definierar den första kurvan etc).

Kurvan skall ritas med den färg och linjetyp som definieras av cellvektorn **syms** som skall ha minst n element, där varje element är en sträng. en sträng.

Ett element skulle kunna vara **'r-'** för en röd heldragen kurva, ett annat element skulle kunna vara **'k:'** för en svart pri
kad kurva. Första kurvan skall använda första elementet ur **syms**, andra kurvan andra elementet et
.

Plotten skall förses med text utmed x-axeln, som definieras av strängvariabeln **xtxt**, analogt för y-axeln. **header** är en strängvariabel som innehåller den sträng som skall sättas som rubrik. Om **x** och **Y** har olika antal kolonner eller om antalet element i **syms** är mindre än antalet kolonner i **X** o
h **Y**, så skall funktionen skriva ut ett felmeddelande (o
h inte öppna något plotfönster eller plotta något).

```
function result = all(vec)
% a vectorized solution
result = sum(vec) == length(vec);
function result = all_alternative(vec)
% a loop solution
result = true;
for k = 1:length(vec)
 if ~vec(k)
   result = false;
   return
 end
end
function result = any(vec)
% a vectorized solution
result = sum(vec) > 0;
function result = any_alternative(vec)
% a loop solution
result = false;
for k = 1:length(vec)
 if vec(k)
   result = true;
   return
 end
end
                         6
function plot_data(X, Y, syms, xtxt, ytxt, header)
% Problem 4.
% Some basic error checking
n_{\text{cols}} = \text{size}(X, 2);if n cols \approx size(Y, 2)
  warning('Different number of columns in X and Y.')
 return
elseif length(syms) < n_cols
 warning('Wrong number of elements in syms.')
  return
else % Seems OK, start to plot
 figure
  for k = 1:n_cols
   plot(X(:, k), Y(:, k), syms(k))hold on
  end
 xlabel(xtxt)
 ylabel(ytxt)
 title(header)
end
```
Vi har en uppsättning dataler vars namn alla slutar på **.dat**. Varje fil innehåller ett (varierande) antal rader med ett reellt tal per rad. Skriv en rutin, **data = comp\_data**, som går igenom alla datafilerna (i aktuell katalog) och som, för varje fil, beräknar det minsta värdet och det största värdet av talen i filen. Minsta- och största värdet skall, tillsammans med filnamnet, returneras <sup>i</sup> utvariablen **data** som är en vektor av poster konstruerad på följande sätt. Varje post skall ha tre datamedlemmar, *filename* (för filnamnet), **min** (för minsta värdet) o
h **max** (för största värdet). Om ingen datal ligger i katalogen så skall **data** bestå av en post där **filename** är den tomma strängen o
h där **min** o
h **max** är tomma vektorer. **function data = comp\_data files = dir('\*.dat'); % all files ending in .dat n\_files = length(files); % number of files if n\_files == 0 % no files data.filename = ''; data.min = []; data.max = []; else for k = 1:n\_files % for each data file fid = fopen(files(k).name); [x, n] = fscanf(fid, '%e'); % read n numbers to fclose(fid); % vector x data(k).filename = files(k).name; % save data data(k).min = min(x); data(k).max = max(x); end end** <sup>9</sup> Sudoku är ett pussel där det gäller att fylla en  $9 \times 9$ -matris, S, med tal.  $A, \ldots, I$  är  $3 \times 3$ -matriser nedan.  $S =$ f  $\overline{1}$ A B C D E F  $G$  H I 1  $\mathbf{I}$  $L =$  5 4 8 1 6 7 2 9 3  $\overline{1}$  3 7 6 2 9 8 4 1 5 2 1 3 7 8 5 9 4 6  $7 5 1 8 2 9 3 6 4$  9 3 2 4 1 6 5 8 7 8 6 4 5 7 3 1 2 9 1 2 9 3 5 4 6 7 8 6 8 5 9 4 2 7 3 1 4 9 7 6 3 1 8 5 2 1  $\mathbf{I}$  $\mathbf{I}$  $\mathbf{I}$  $\begin{array}{c} \begin{array}{c} \begin{array}{c} \begin{array}{c} \end{array}\\ \end{array} \end{array} \end{array}$  $\mathbf{I}$  $\mathbf{I}$  $\overline{1}$  $\mathsf{I}$  $T = \left[ \begin{array}{rrr} 1.3 & -0.1 & 4 & 7 \ 33 & -14 & 6 & -3.12 \end{array} \right]$ En lösning till pusslet skall uppfylla följande villkor: varje rad o
h varje kolonn i S liksom varje  $3 \times 3$ -matris,  $A, \ldots, I$ , skall innehålla siffrorna  $1, 2, 3, 4, 5, 6, 7, 8, 9$  precis en gång. Matrisen  $L$  ovan är exempel på en lösning. Skriv en vektoriserad funktion **is\_sudoku(M)** som tar en matris som inparameter o
h returnerar **true** om **M** är en lösning (d.v.s. uppfyller villkoren ovan) o
h som returnerar **false** annars. Du kan anta att din rutin anropas med en i
ke-tom matris med tal, men matrisen behöver inte vara en  $9 \times 9$  matris och talen kan vara godtyckliga reella tal (flyttal). Din rutin kan, till exempel, anropas med matrisen T ovan (som alltså inte är en lösning, så att **is\_sudoku(T)** skall returnera **false**). <sup>10</sup> **function result = is\_sudoku(S) if any(size(S) ~= [9 9]) % Not a 9x9-matrix? result = false; return end % Test that each sub-matrix contains 1:9. digits = (1:9)'; for row = 1:3:7 % row-start of sub-matrix for col = 1:3:7 % column-start t = S(row:row+2, col:col+2);% sub-matrix if any(sort(t(:)) ~= digits) result = false; return end end end % Test that 1:9 once in each column**  $for$   $col = 1:9$ **if any(sort(S(:, col)) ~= digits) result = false; return end end % and each row digits = digits'; % transpose, since we are for row = 1:9 % checking rows if any(sort(S(row, :)) ~= digits) result = false; return end end result = true; % S is a Sudoku-matrix**